EMBL-EBI

# ENA Browser API

Programmatic access to records held within the European Nucleotide Archive

EMBL-EBI 5-3-2020

### Change History

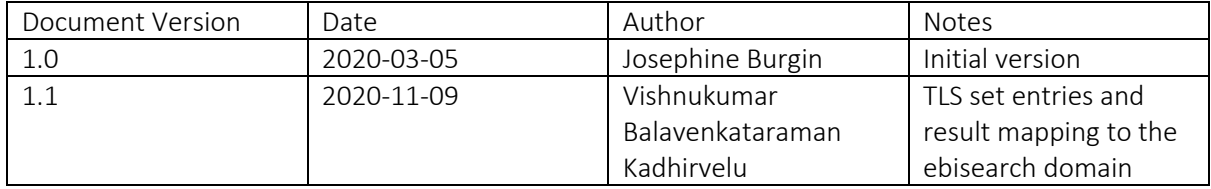

### Contents

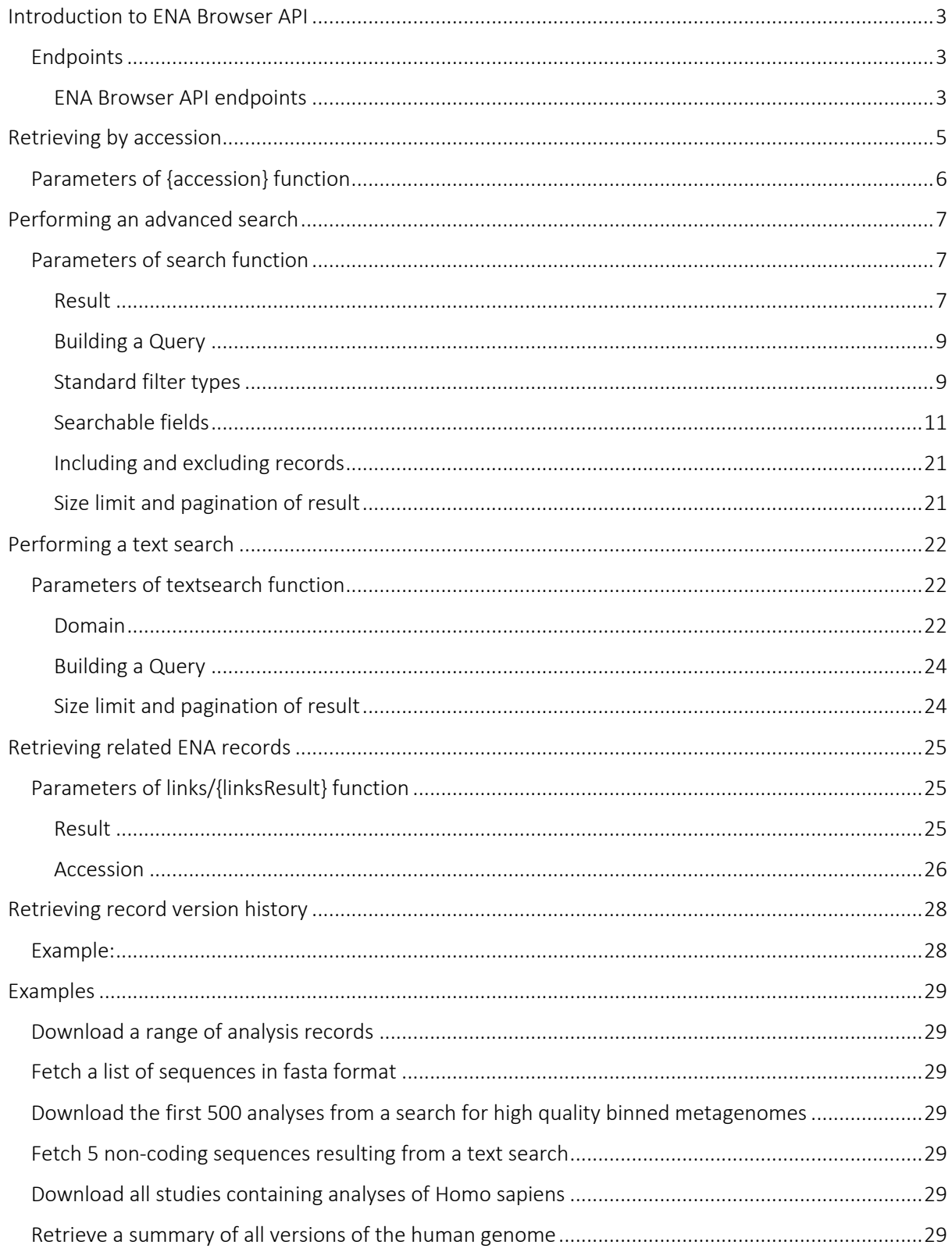

### Introduction to ENA Browser API

The main function of the ENA browser API is to fetch and/or download public records from the European Nucleotide Archive. There is no need for authentication headers and all endpoints within the API use the HTTP GET method to request data.

The browser API is available from https://www.ebi.ac.uk/ena/browser/api. If you use this URL within a web browser, you will see some documentation regarding the different functions available, as well as forms for the different endpoints which allow you to send requests.

Access to the browser API will likely be through either inclusion within scripts or using a tool such as wget and curl.

For example, to retrieve an XML record using curl:

```
curl -X GET --header 'Accept: application/json' 
'https://www.ebi.ac.uk/ena/browser/api/xml/SAMEA2591108'
```
#### Endpoints

The Browser API endpoints are constructed from two parts:

- the record format to retrieve
- the function for retrieval

Most endpoints provide a direct to download function but others retrieve the data as a stream. In some cases, endpoints for data retrieval can also be downloaded with the parameter "download=true". More details can be found in the guidelines for each of the functions.

#### ENA Browser API endpoints

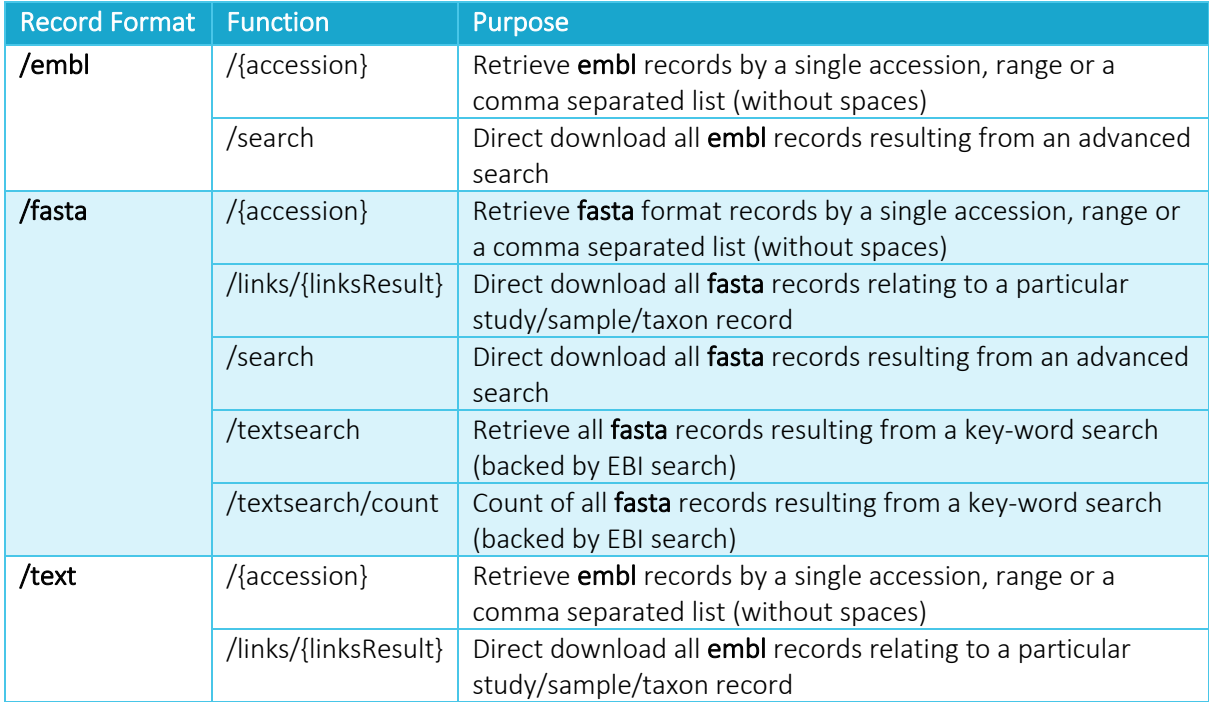

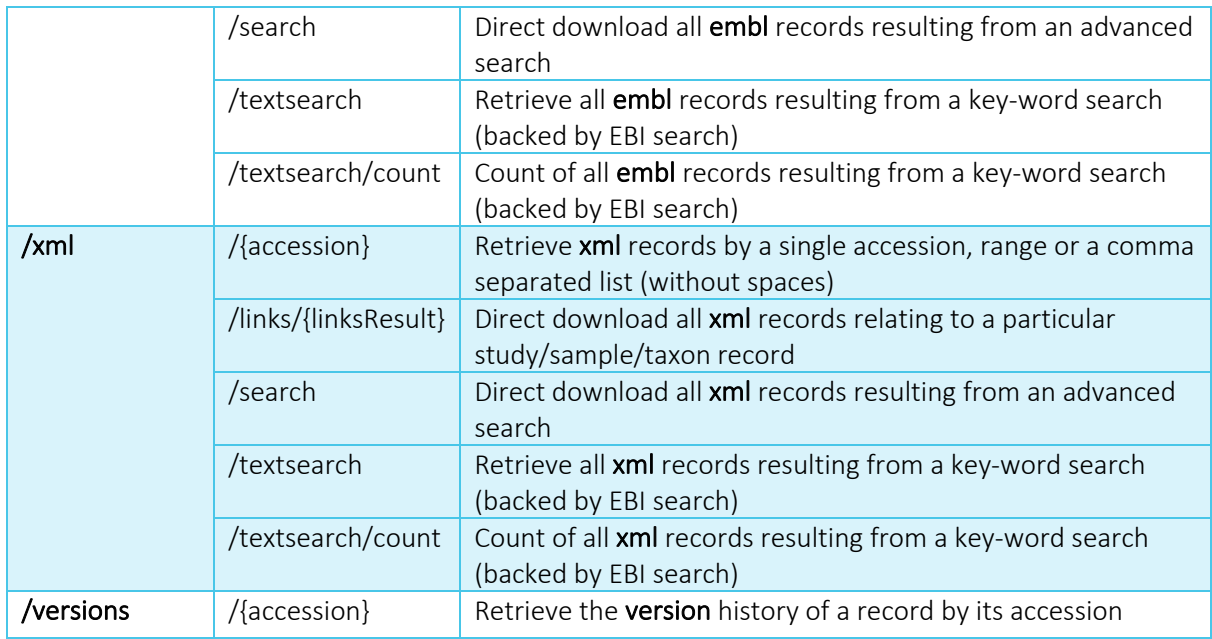

EMBL and TEXT record formats are equivalent – they both return embl flat file records. The text endpoints have been retained for users who are familiar with the old ENA browser where embl records were referred to as in TEXT format.

The doc endpoint will allow you to download the latest version of this API documentation in PDF format:

https://www.ebi.ac.uk/ena/browser/api/doc

All other endpoints are described in more detail the following chapters.

# Retrieving by accession

Records can be retrieved by accession using the /{accession} endpoint. This section does not cover the /versions/{accession} function which is described separately in a later section.

Not all ENA records can be downloaded in all formats. For example, raw read records and metadata objects (e.g. Study, Sample, Run, Taxon) can only be retrieved in XML format but other sequencebased objects can be retrieved in EMBL (or TEXT) or FASTA formats.

This table summarises which types of records can be retrieved for each record format and the valid accession format to retrieve these.

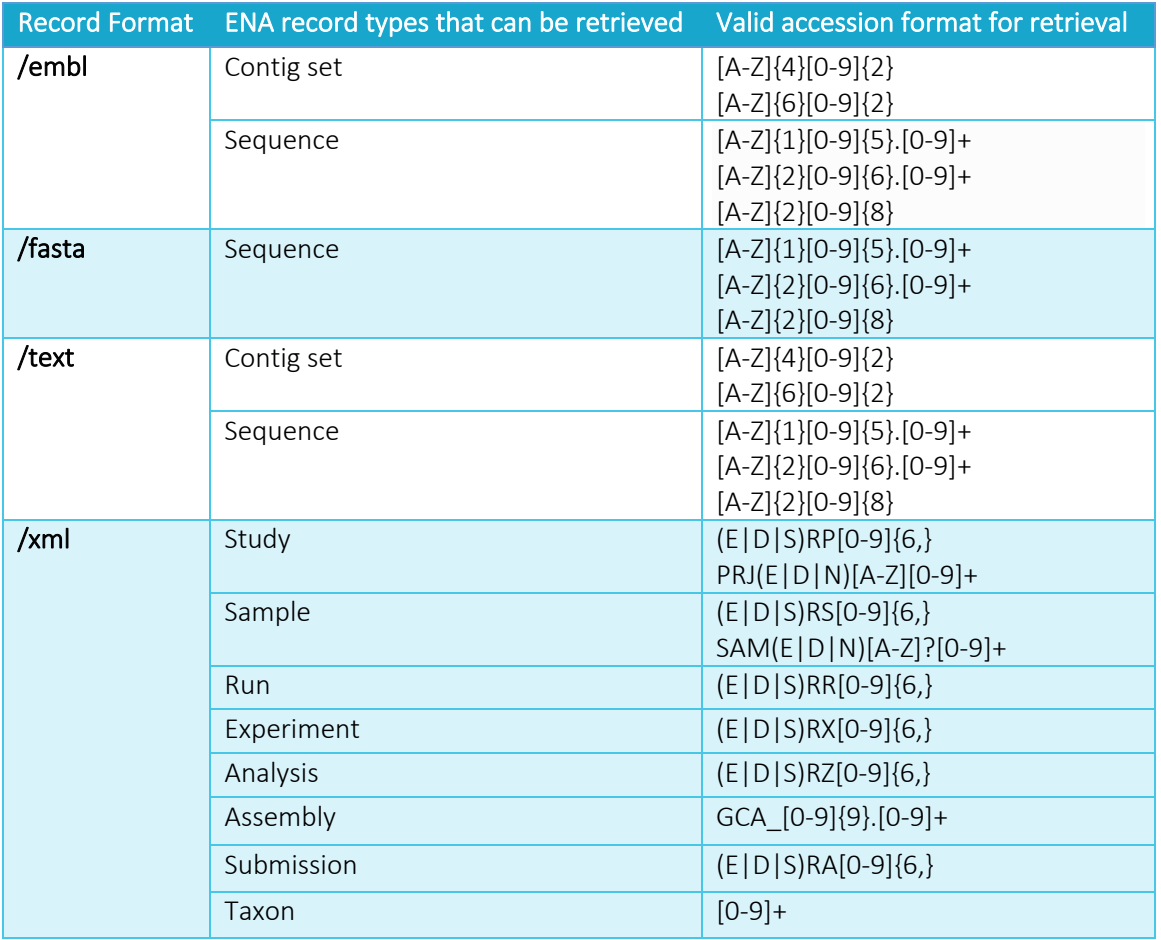

Accessions for retrieval can be provided as a single accession (ERS123456), a range (ERS123456- ERS123459) or a comma separated list (ERS123456,ERS123458,ERS123460). Accessions in a range or list must be of the same record type for each API call.

#### *Study records*

Study records represent a research project. The Study holds information about the motivation of the project as well as links to publications.

#### *Sample records*

Sample records represent biological samples that were involved in a research project. They hold metadata regarding sample collection and processing (and sometimes analysis in special cases).

#### *Run records*

Run records hold the location of the sequencing data files.

#### *Experiment records*

Experiment records hold metadata of the sequencing event.

#### *Analysis records*

Analysis records hold metadata and the location of data files resulting from any subsequent analysis of sequencing data.

#### *Assembly records*

Assembly records are a metadata object that holds an overview of a genome assembly. They hold all the components of the genome assembly (e.g. the contig set, scaffold sequences or full chromosomes). They also hold generated assembly statistics.

#### *Sequence records*

Sequence records hold targeted assembled nucleotide sequences and sometimes annotation. This includes coding, non-coding and marker regions. These records do not include whole genome shotgun (WGS), transcriptome assembly (TSA) sequences or targeted locus study (TLS). These are instead separated into the contig set results described below.

#### *Contig set records*

Whole genome shotgun (WGS), transcriptome assembly (TSA) and targeted locus study (TLS) sequences are represented as sets grouped by a common set prefix, optionally with a set of annotations that describes all sequences in the set. Contig sets are not retrieved by individual contigs but as the whole set. Only the annotation of contig sets can be retrieved using the browser API due to the scale of the sequence sets.

#### *Submission records*

Submission records are records of a particular submission event. They hold all the accessions resulting from a single submission event as well as the date and submitting centre.

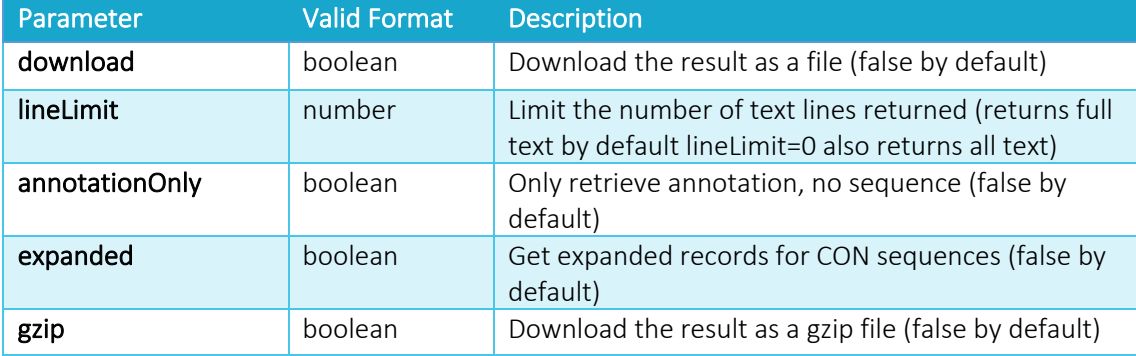

#### Parameters of {accession} function

# Performing an advanced search

An advanced search is performed via the /search endpoint. This returns a direct download of the records resulting from the search in the chosen record format.

#### Parameters of search function

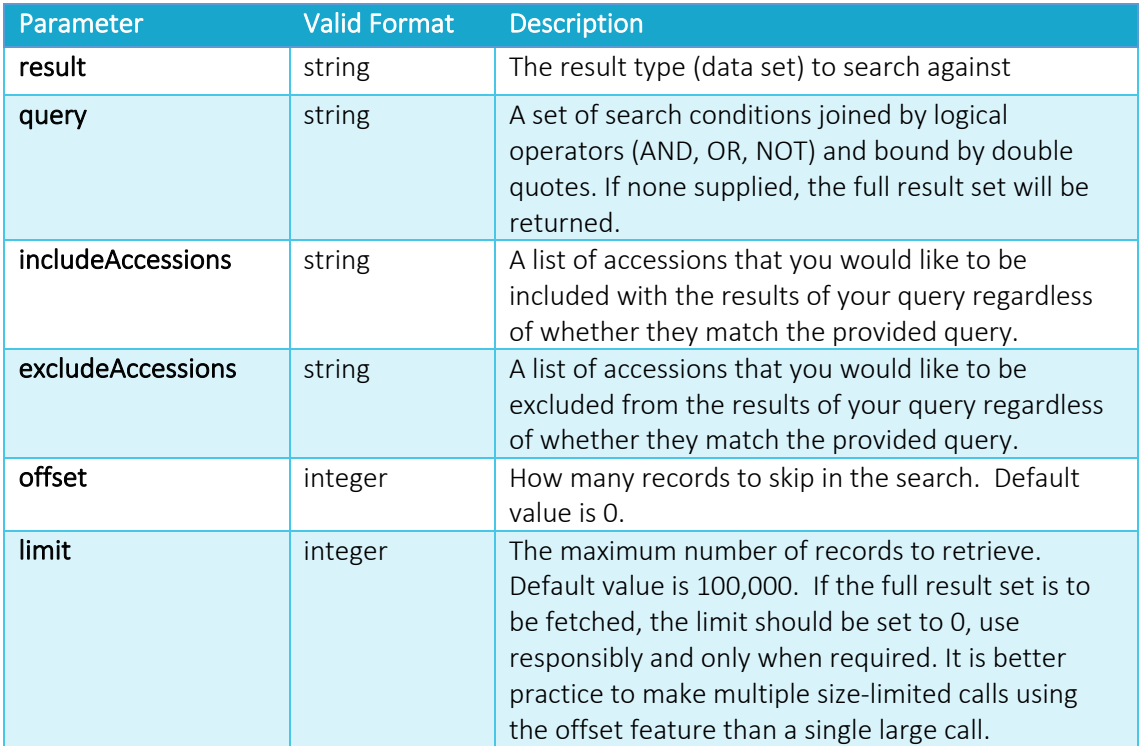

#### Result

To perform a search across ENA, you must first choose the correct datatype *result* to search across. Not all record formats are compatible with all *result*s.

This table summarises which *result* data types can be used for each record format and the record type that will be returned.

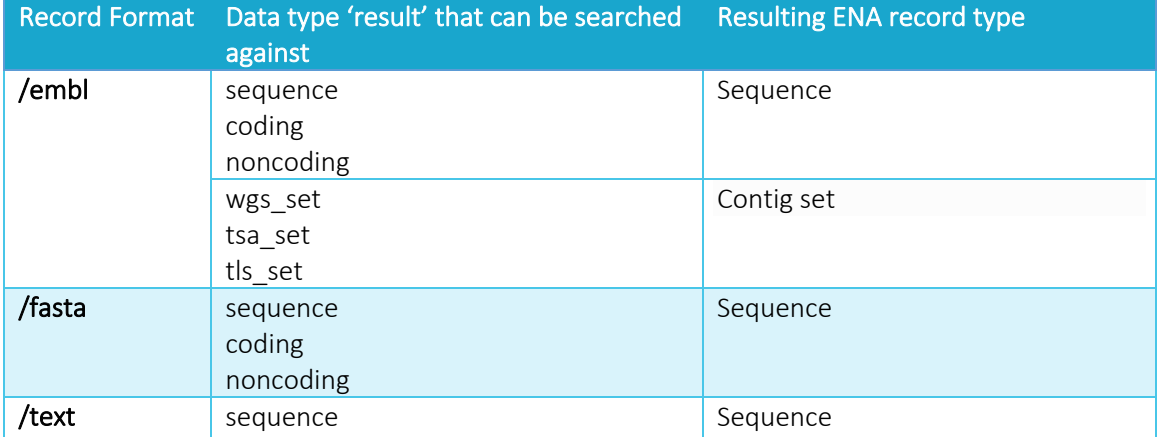

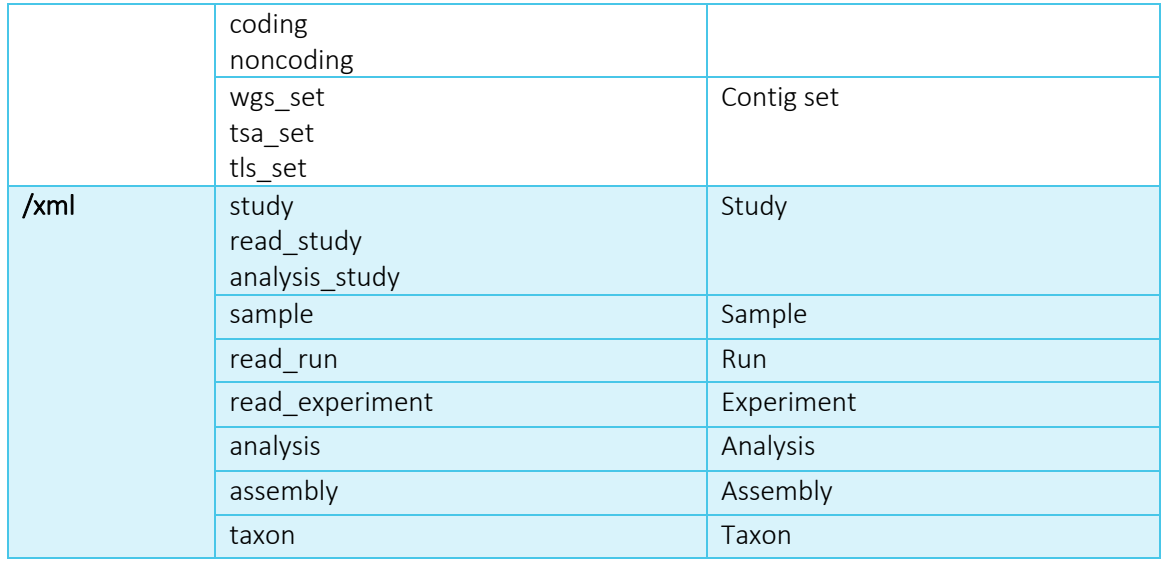

#### *Study records*

Study records represent a research project. The Study holds information about the motivation of the project as well as links to publications. All studies can be searched across within the study result. To only search within studies containing raw reads, the read\_study result can be used. read\_study searches can be filtered by additional read-specific metadata. For studies containing analyses, the analysis study result can be used. analysis study searches can be filtered by additional analysisspecific metadata. These are summarised in the tables in the 'Searchable fields' section later in this section.

#### *Sample records*

Sample records represent biological samples that were involved in a research project. They hold metadata regarding sample collection and processing (and sometimes analysis in special cases). These can be searched across within the sample result and filtered using sample-related metadata summarised in the tables in the 'Searchable fields' section later in this section.

#### *Run records*

Run records hold the location of the sequencing data files. These can be searched across within the read run result. The read run result allows for searching using associated sample and read metadata as well. These are summarised in the tables in the 'Searchable fields' section later in this section.

#### *Experiment records*

Experiment records hold metadata of the sequencing event. These can be searched across within the read run result. The read run result allows for searching using associated sample and read metadata. These are summarised in the tables in the 'Searchable fields' section later in this section.

#### *Analysis records*

Analysis records hold metadata and the location of data files resulting from any subsequent analysis of sequencing data. These can be searched across within the analysis result. The analysis results allows for searching using associated sample and analysis metadata. These are summarised in the tables in the 'Searchable fields' section later in this section.

#### *Assembly records*

Assembly records are a metadata object that holds an overview of a genome assembly. They hold all the components of the genome assembly (e.g. the contig set, scaffold sequences or full

chromosomes). They also hold generated assembly statistics. These can be searched across within the assembly result.

#### *Sequence records*

Sequence records hold targeted assembled nucleotide sequences and sometimes annotation. This includes coding, non-coding and marker regions. These records do not include whole genome shotgun (WGS), transcriptome assembly (TSA) sequences or targeted locus study (TLS). These are instead separated into the contig set results described below. Sequence records can be searched across within the sequence result or more specifically the noncoding result for non-coding sequences.

#### *Contig set records*

Whole genome shotgun (WGS), transcriptome assembly (TSA) and targeted locus study (TLS) sequences are represented as sets grouped by a common set prefix, optionally with a set of annotations that describes all sequences in the set. Contig sets are not retrieved by individual contigs but as the whole set. Only the annotation of contig sets can be retrieved using the browser API due to the scale of the sequence sets. Contig sets can be searched across within the wgs\_set, tsa\_set or tls\_set results.

#### Building a Query

When no query is defined, all records from the selected result will be displayed. In most cases, however, a subset of those records are required. To define this subset, there are a number of filter fields available. The query can be built from any number of fields, with logical operators and parentheses used to order the execution of each. Any text or controlled vocabulary values used within the query must be bound by double quotes. For example:

#### query=booleanField=true AND (stringField="value" OR cvField="CV1")

#### Standard filter types

The majority of searchable fields use a standard data type. The table below lists all available operator for each of these filter types.

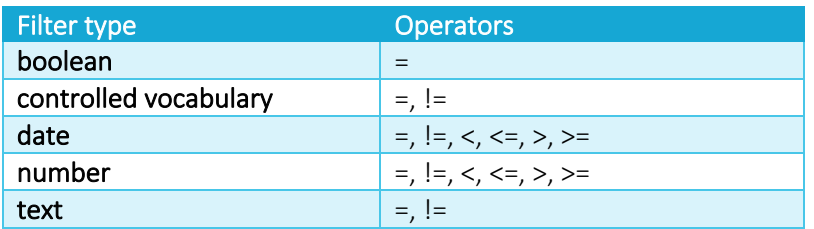

Text searches are case insensitive and a wildcard character (\*) can be used at the beginning or end of a string value for partial matching.

#### *Function filter types*

In addition to the standard filter types listed above, there are two query filters that are based on functions: geospatial and taxonomic.

#### Geospatial

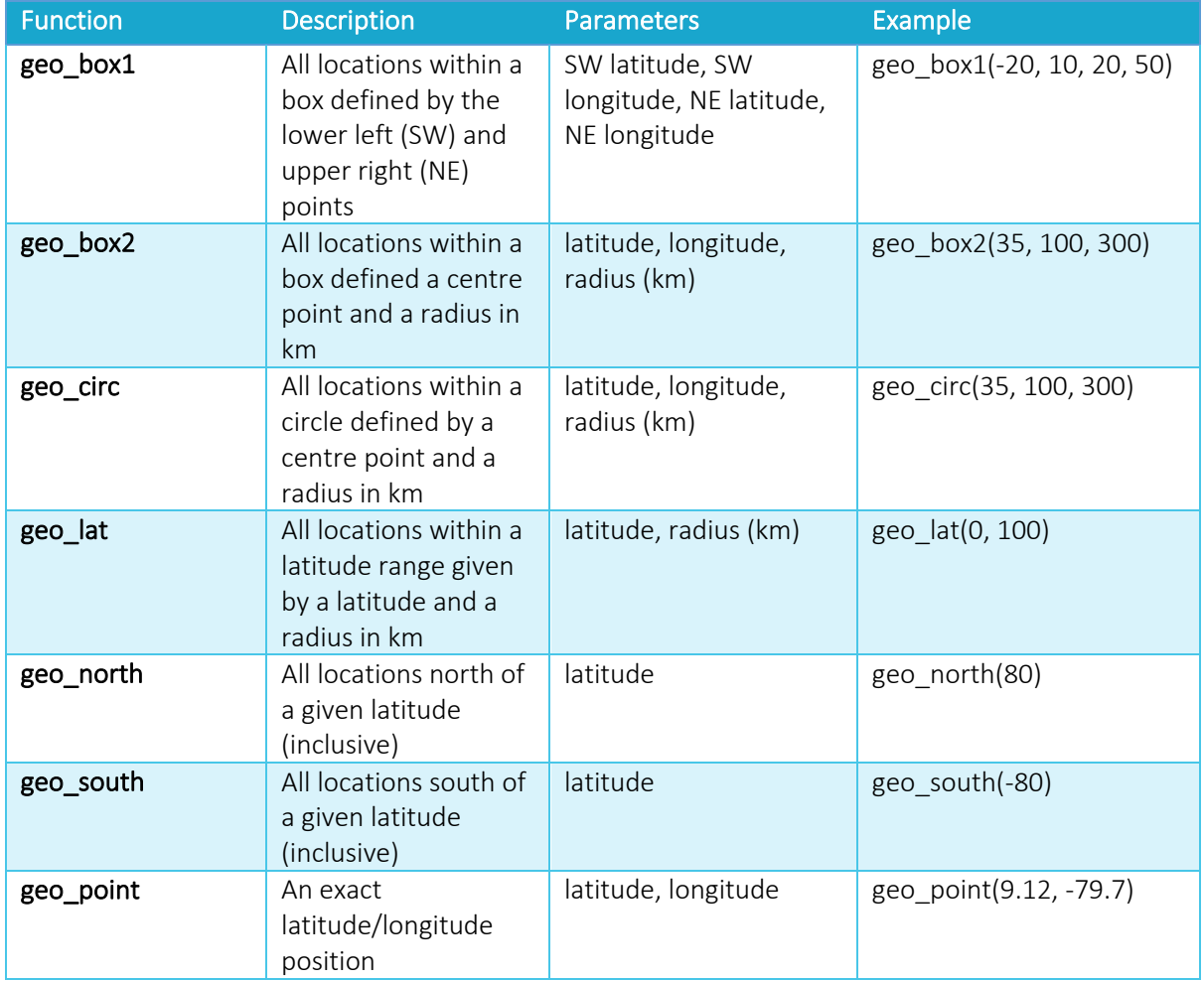

All geospatial coordinates are represented in decimal degrees.

#### Taxonomy

Three functions are available for performing taxonomic searches. These make it possible to filter on a single taxon (via NCBI taxon ID or scientific name) or a branch of the NCBI taxonomic tree.

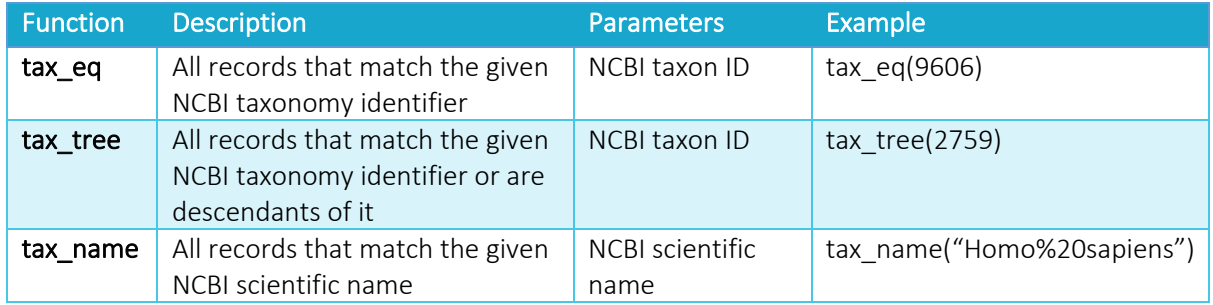

#### Searchable fields

Searchable fields are dependent on type:

#### *Sample fields*

In addition to searching across sample results, Sample fields can also be used for refining data within the read and analysis results.

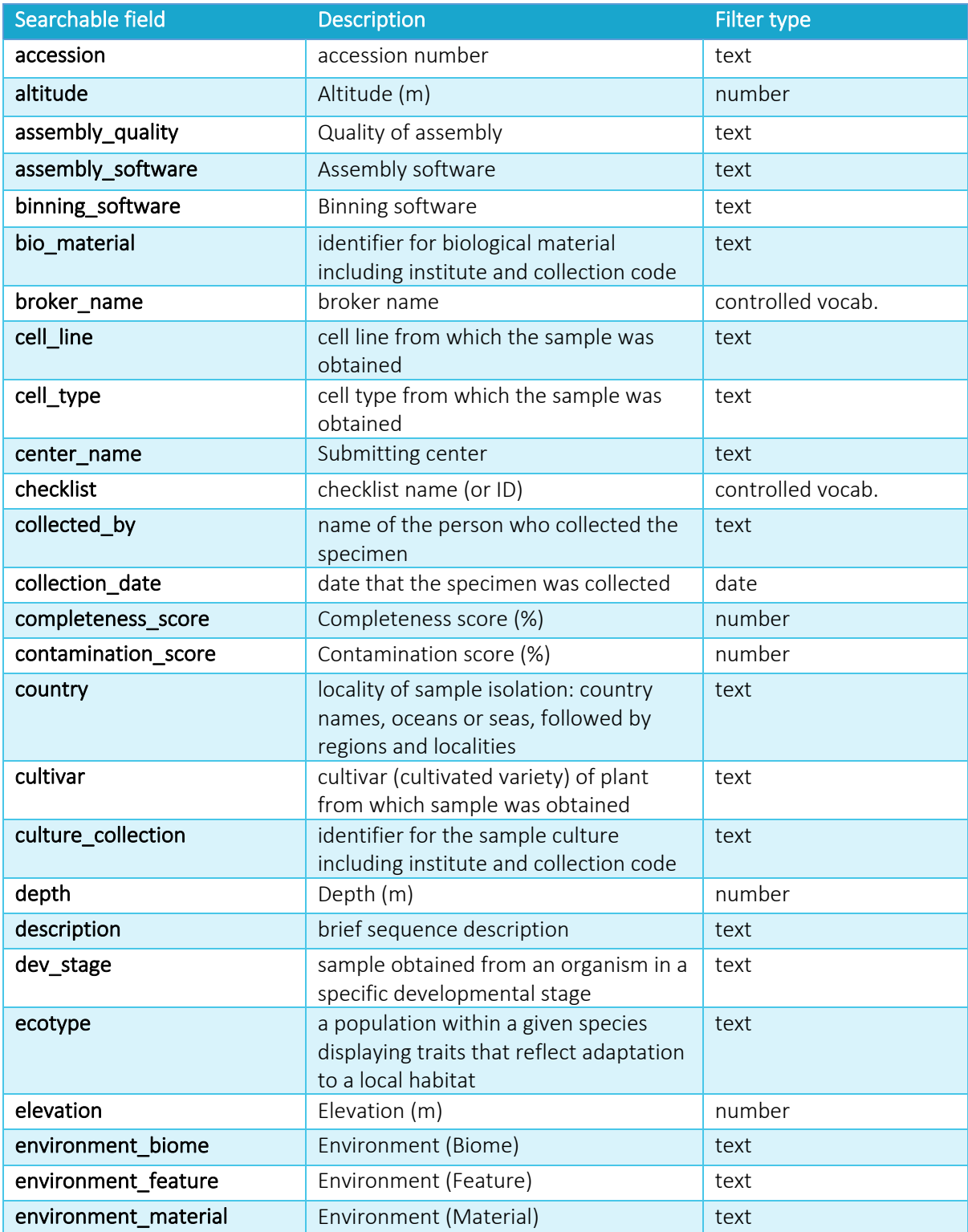

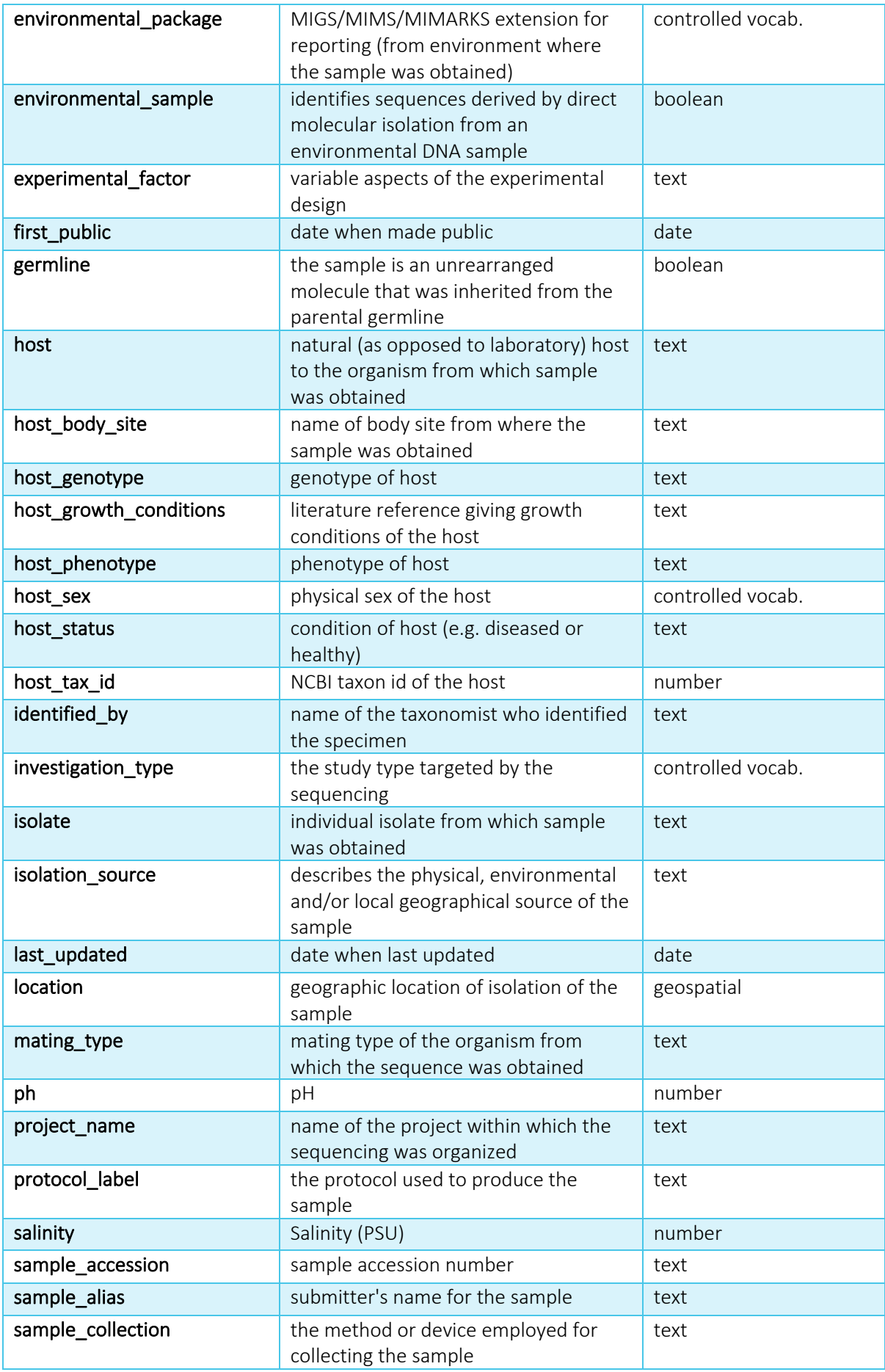

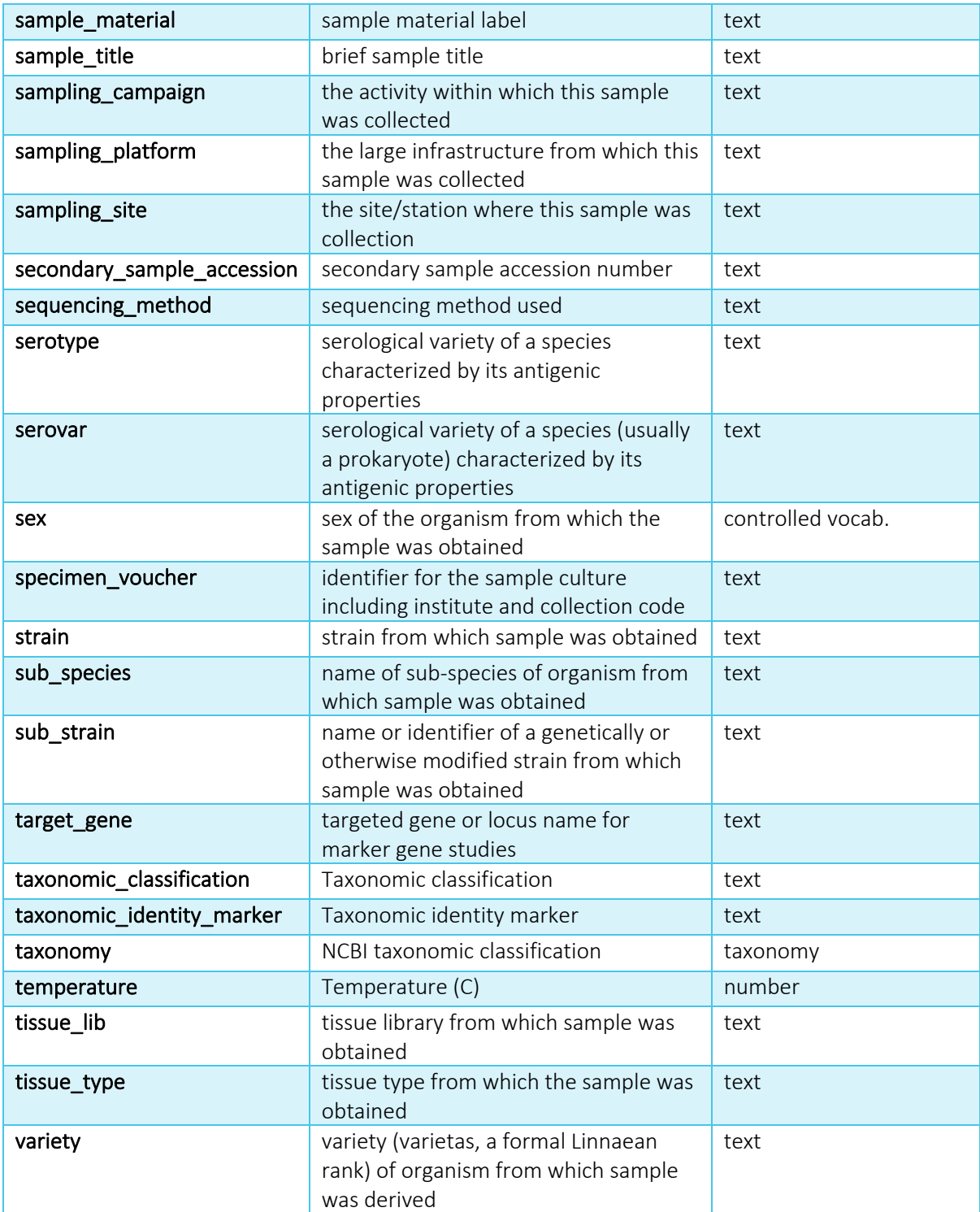

#### *Read fields*

The following fields can be used to search against any of the read results: read\_run, read\_experiment and read\_study. In addition to the fields in the table below, any sample fields can also be used in the search query.

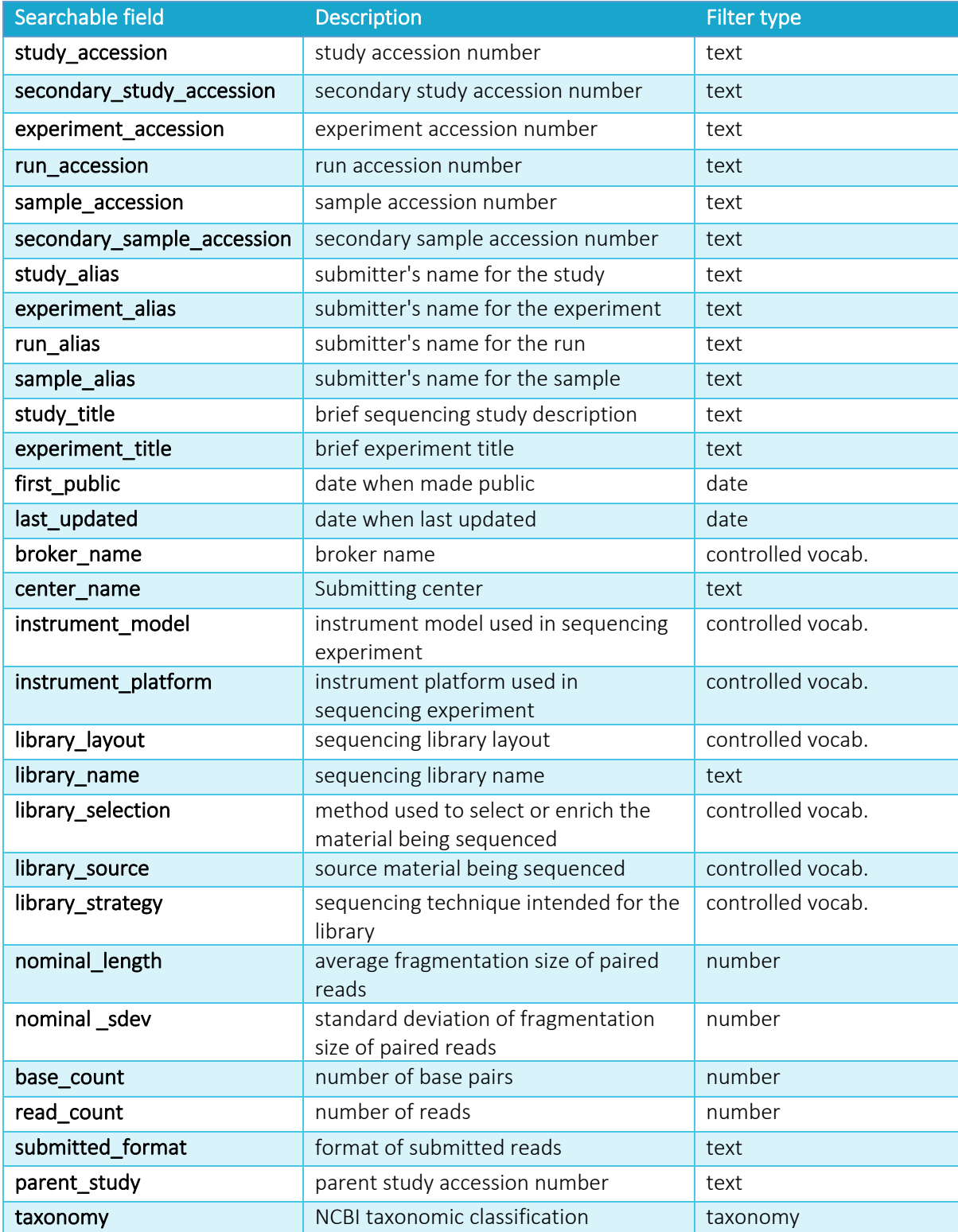

#### *Analysis fields*

The following fields can be used to search against any of the analysis results: analysis and analysis\_study. In addition to the fields in the table below, any sample fields can also be used in the search query

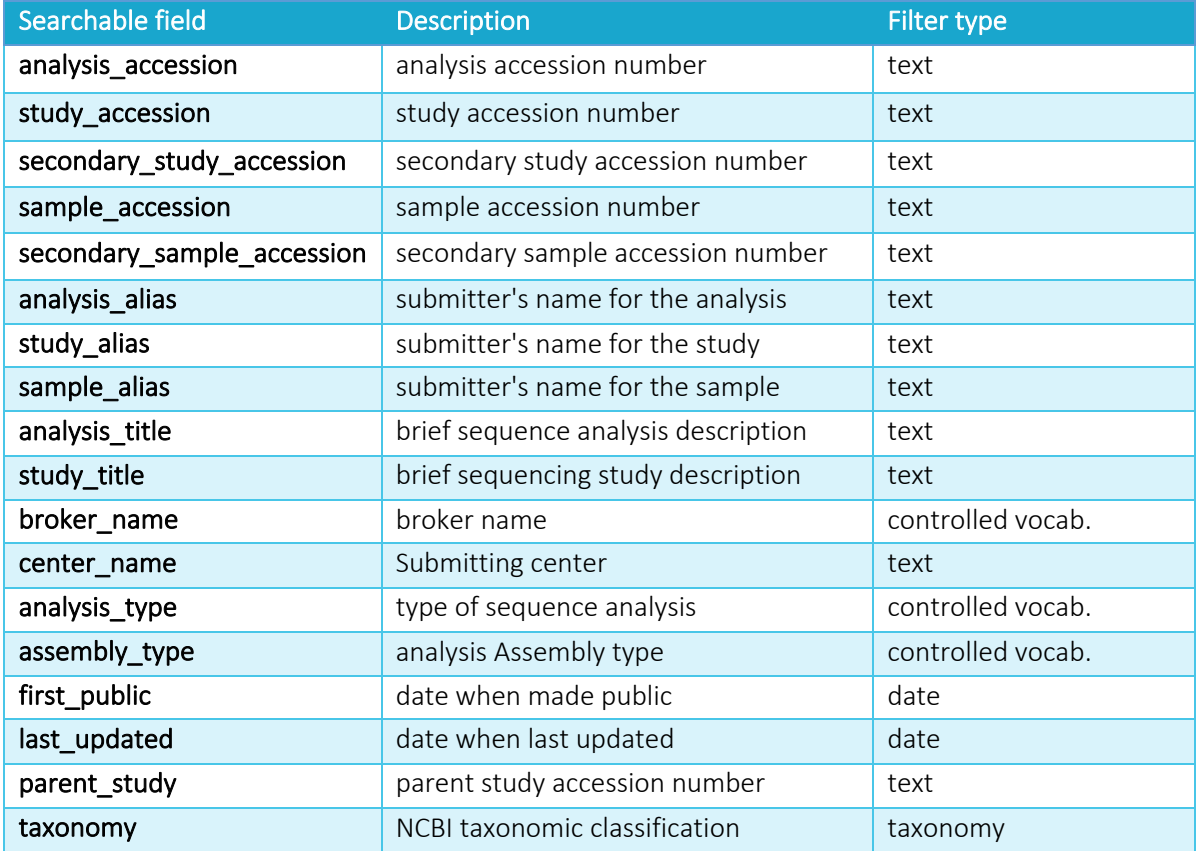

#### *Assembly fields*

As the assembly result represents the latest public version of the assembly, the majority of fields that can be searched are specific to the latest version. The assembly\_name field however contains all assembly version names, therefore a search for an assembly name may not return the version that matches the name.

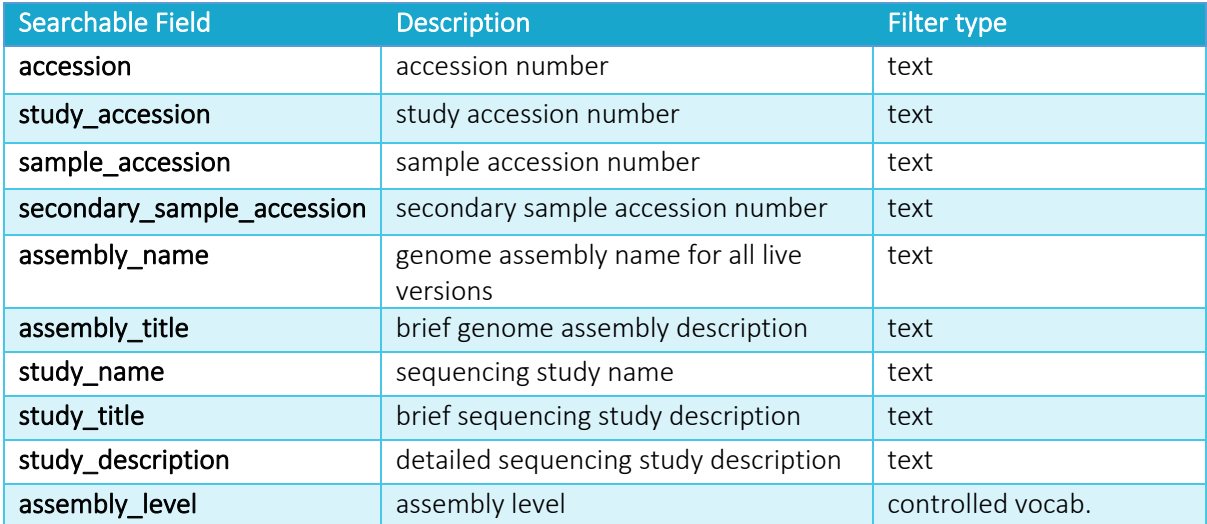

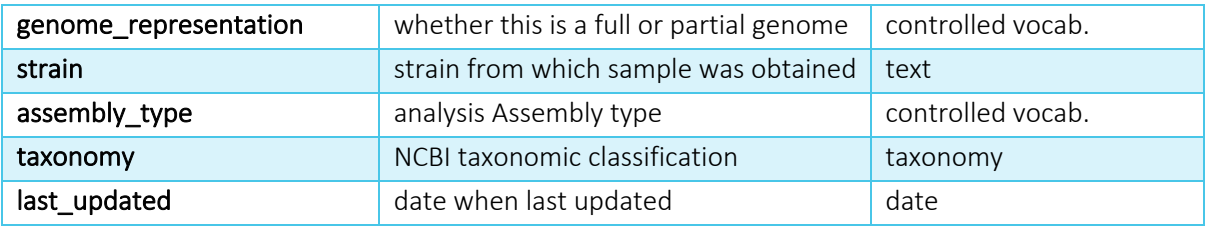

#### *Sequence fields*

The fields in the table below are searchable for sequence results. Most of the source feature qualifiers are available to search against.

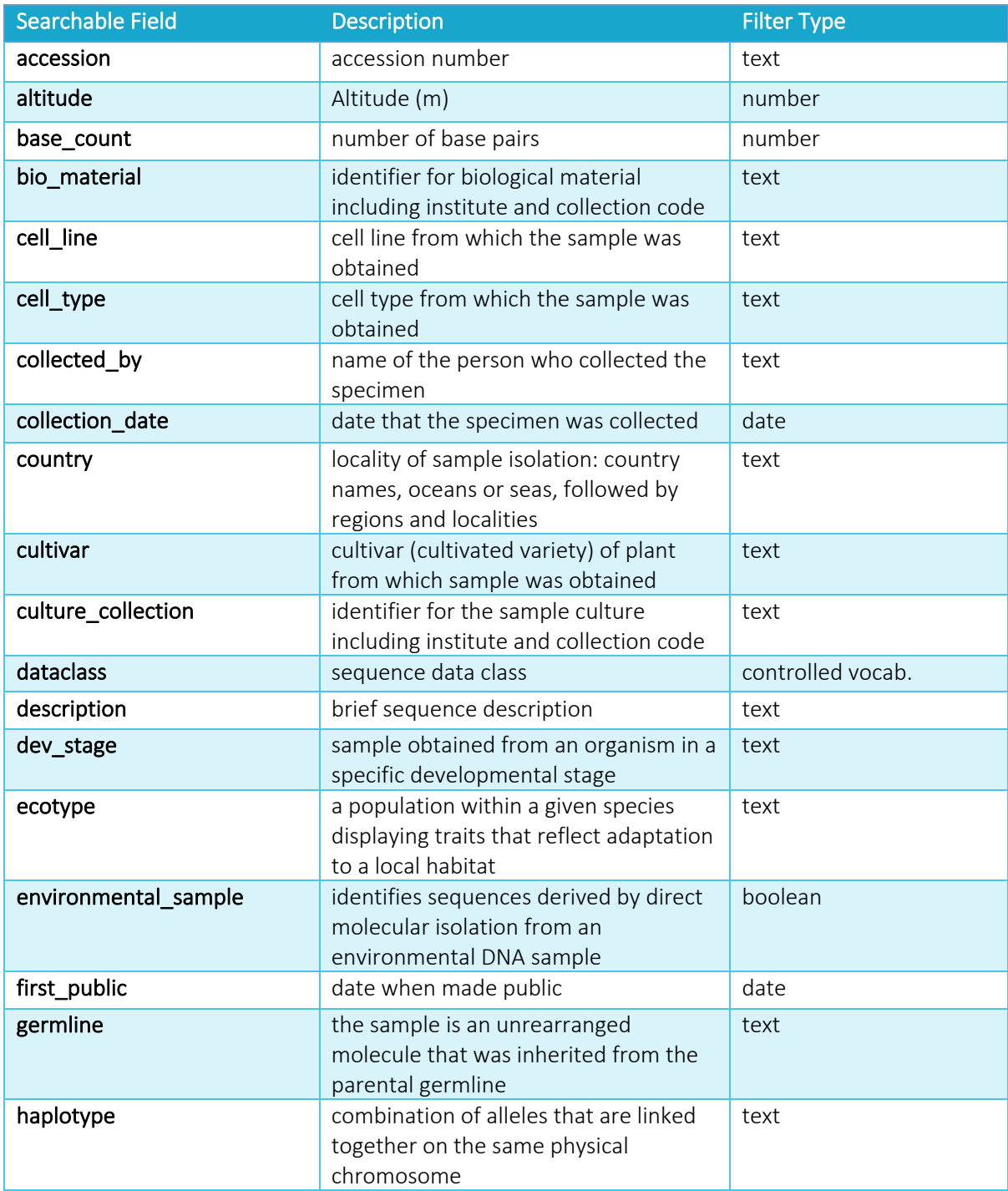

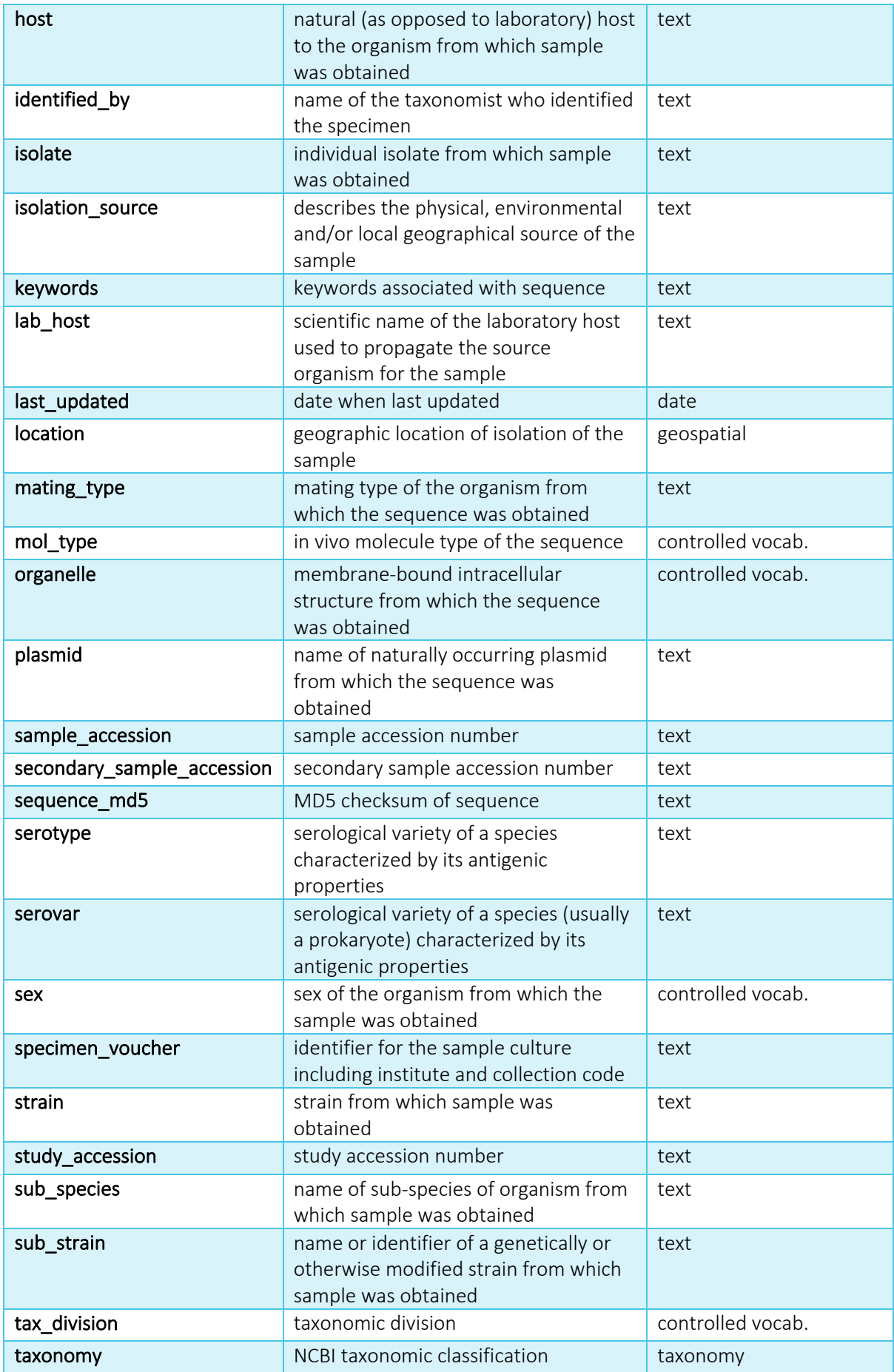

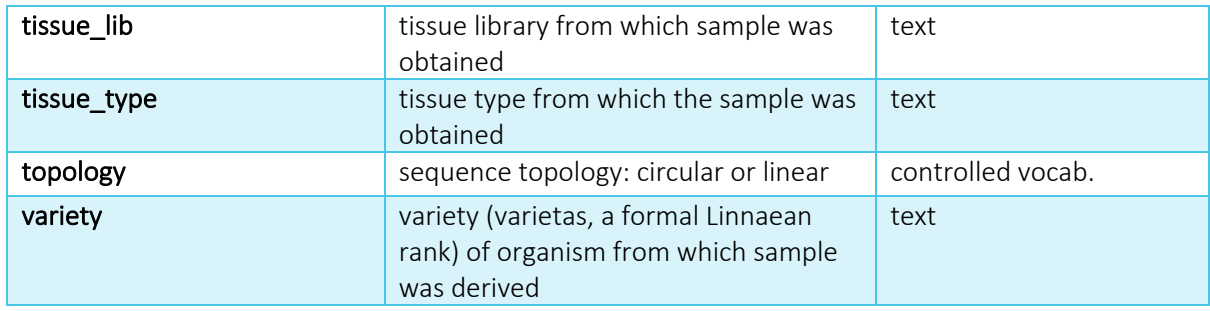

#### *Contig set fields*

The fields in the table below are searchable for both the wgs\_set, tsa\_set and tls\_set results. The information common to the whole WGS set (therefore contained within the set's master record) is available for each record. Any individual sequence-level source feature information that differs from the master record cannot be searched for.

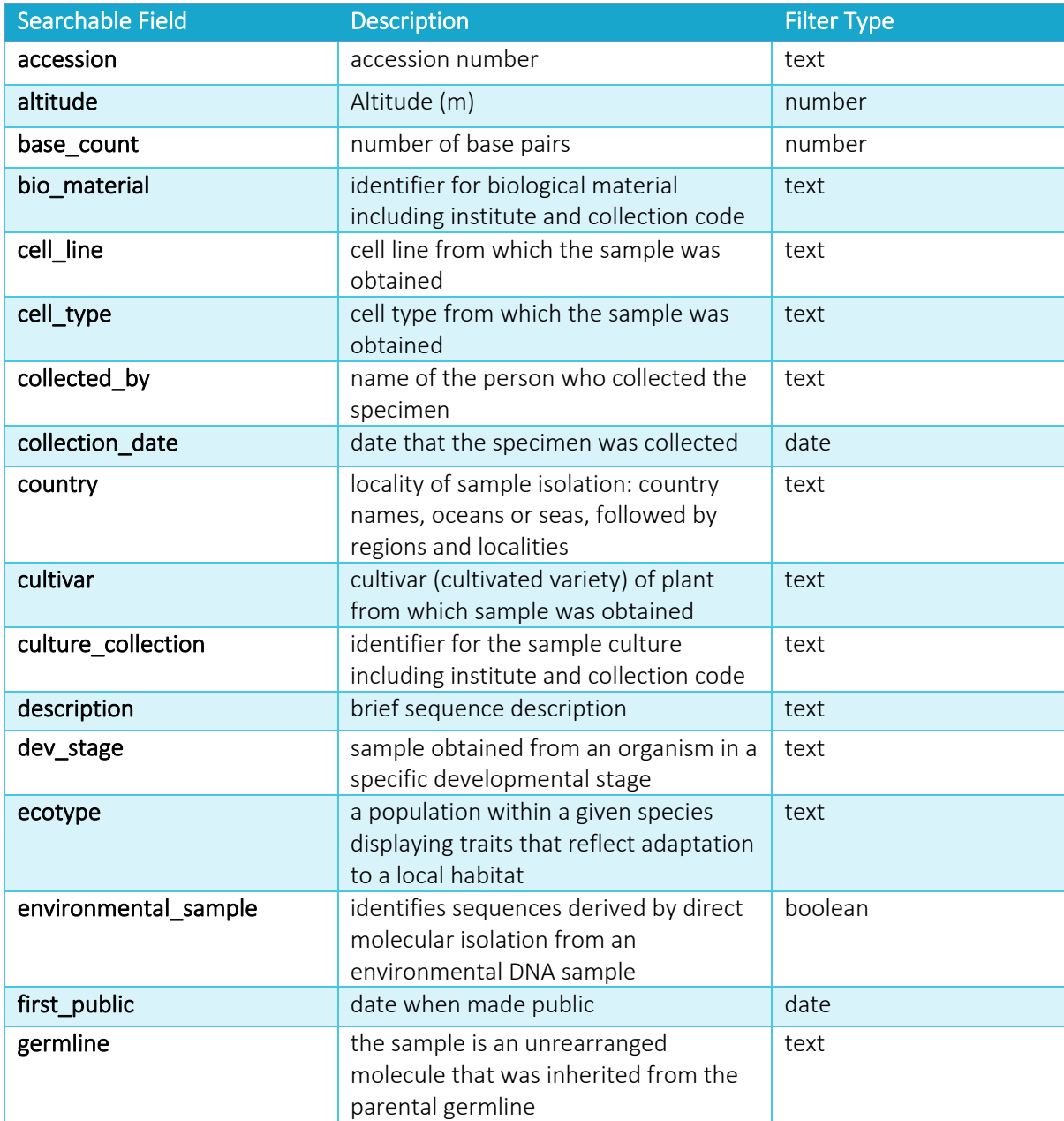

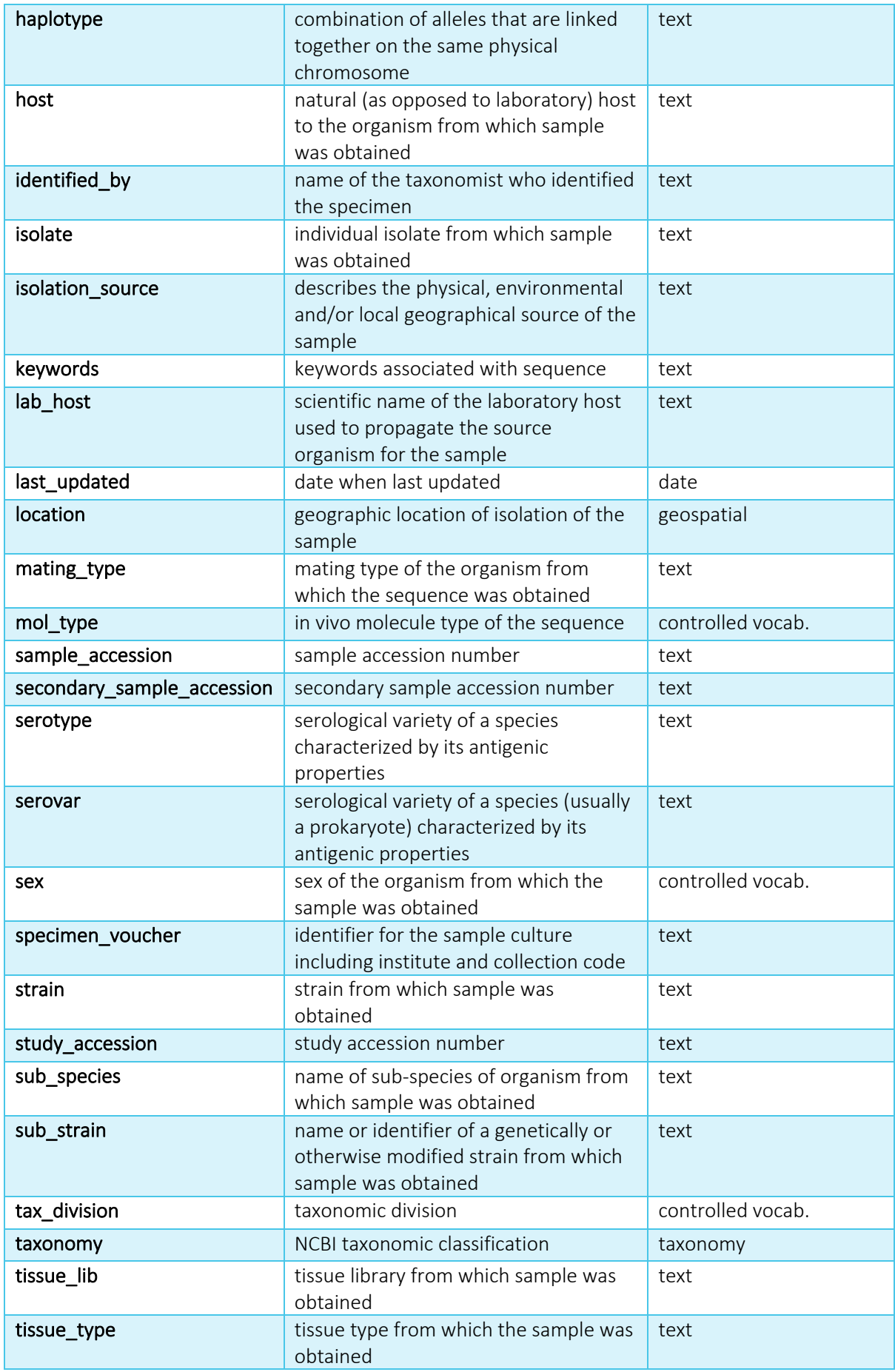

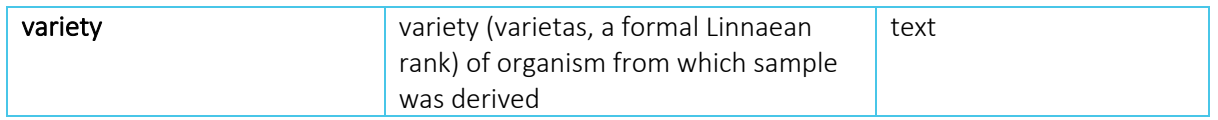

#### *Noncoding fields*

The fields in the table below are searchable for noncoding results. As for searches against sequences, most of the source feature qualifiers are available to search against. Selected RNA-feature specific information has also been included.

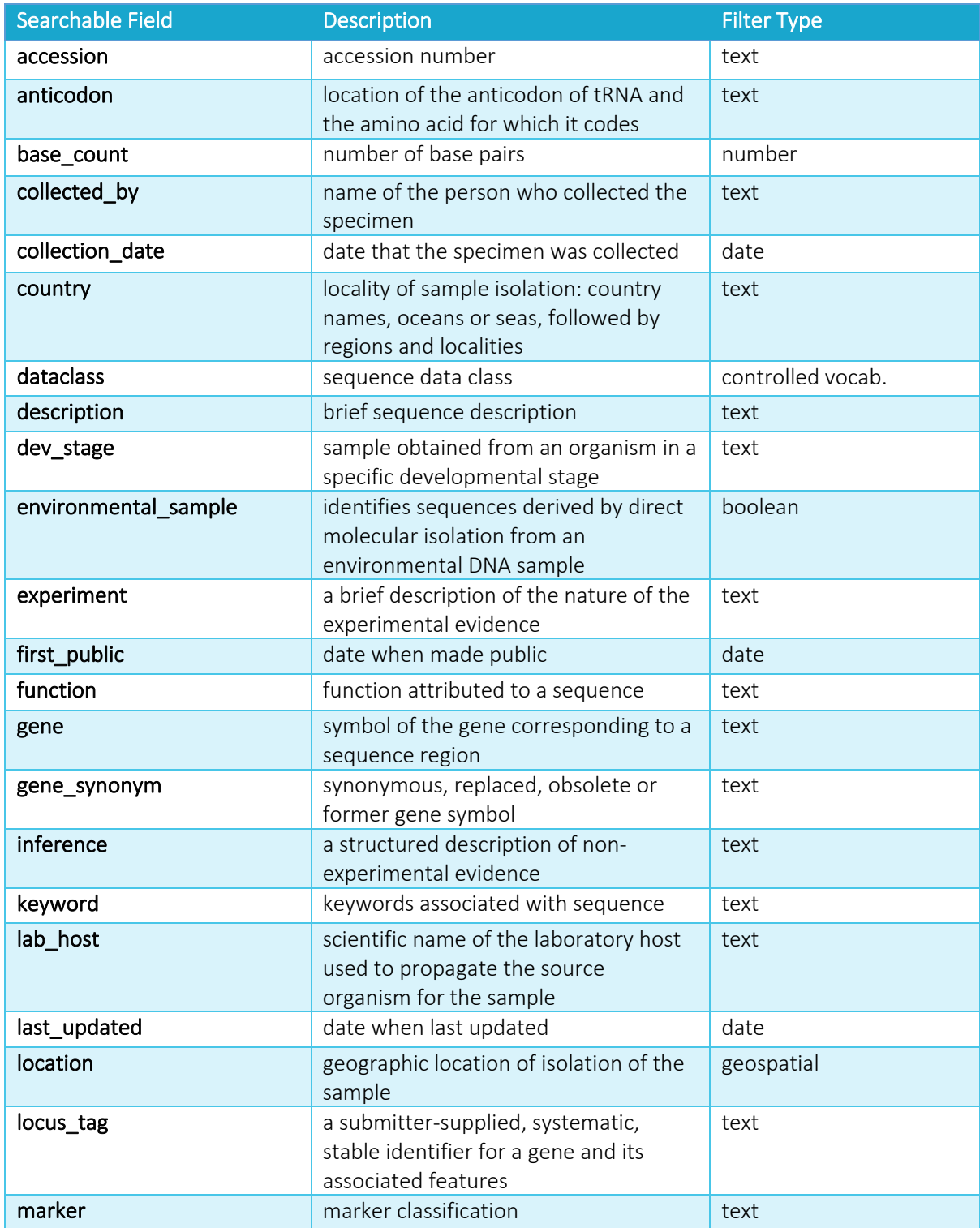

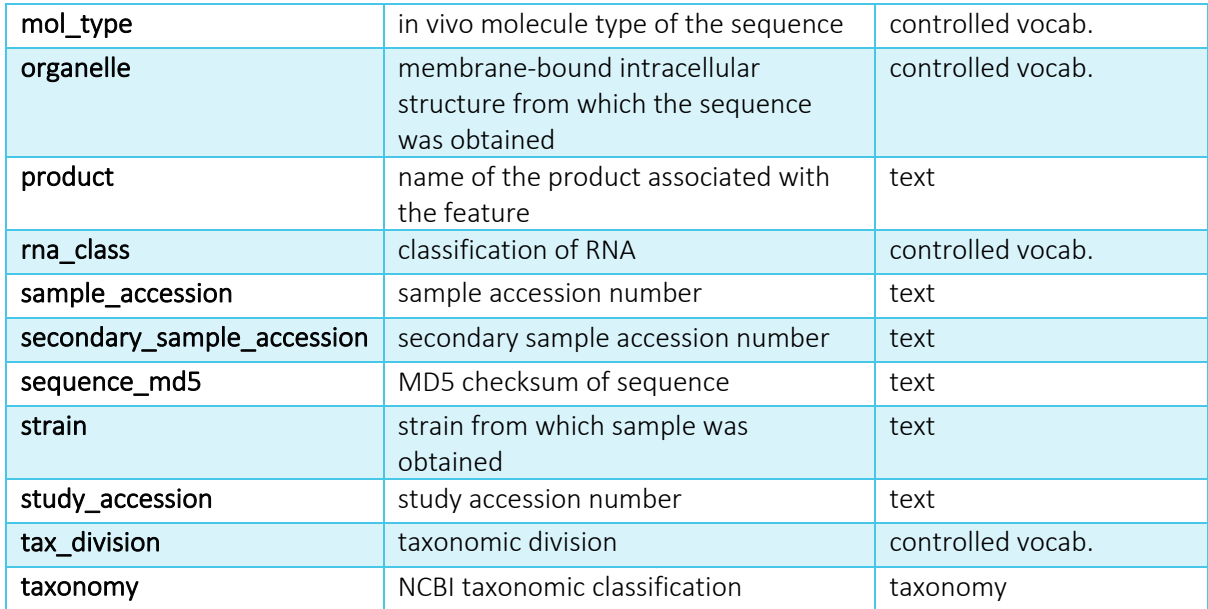

#### Including and excluding records

To include or exclude specific records as part of the return set, you can include/exclude these within the search by specifying the type of record to include/exclude then provide accessions. Multiple accessions can be specified using commas without spaces.

Format:

includeAccessionType=study&includeAccessions=PRJEB25206

excludeAccessionType=sample&excludeAccessions=SAMEA4051446,SAMEA4051447

#### Size limit and pagination of result

A search could return a few or millions of results. As a safety feature to protect against unintended download of large files (or time-outs in scripts that process directly from the URL stream), the default page size is set to 100,000 records. This can be changed using the limit parameter. The limit can be raised for larger page sizes, alternatively if you wish to retrieve all results, the limit should be set to 0, however, it is better practice to make multiple size-limited calls.

The offset parameter is available to use with the limit for pagination and should be set to how many records should be skipped. For example, to fetch the first two pages of a search result with a page size of 200,000 records:

Page one: limit=200000

Page two: offset=200000&limit=200000

# Performing a text search

A text based search is performed via the /textsearch endpoints of each record type. This returns a stream of records resulting from the search in the chosen record format.

This is a simpler search interface than the advanced search functionality based on free text searching across different domains of data within the ENA. It is backed by EBI Search which is a text search engine used across multiple services hosted at the European Bioinformatics Institute (EMBL-EBI).

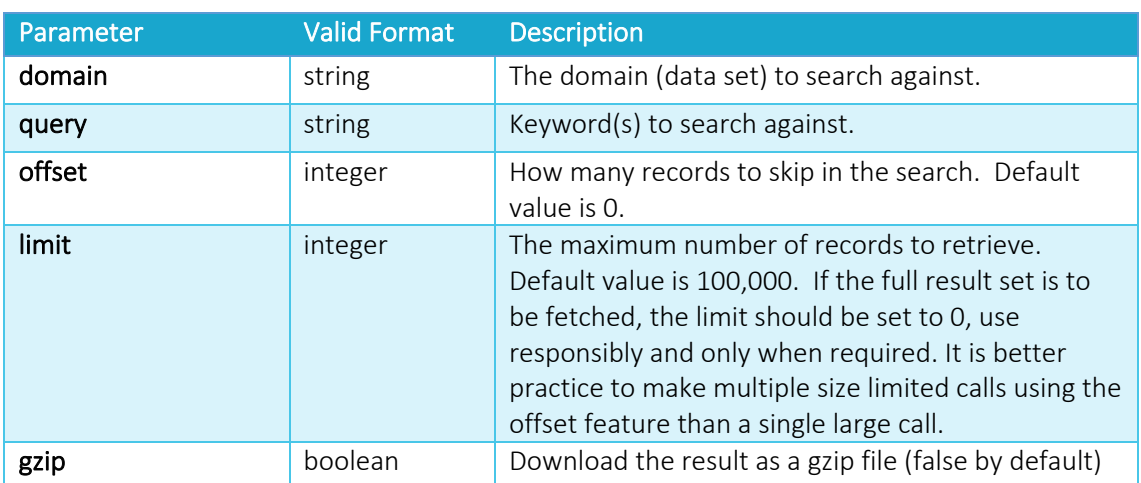

#### Parameters of textsearch function

#### Domain

To perform a text based search across ENA, you must first choose the correct datatype *domain* to search across. Not all record formats are compatible with all *domains*.

This table summarises which *domain* data types can be used for each record format and the record type that will be returned.

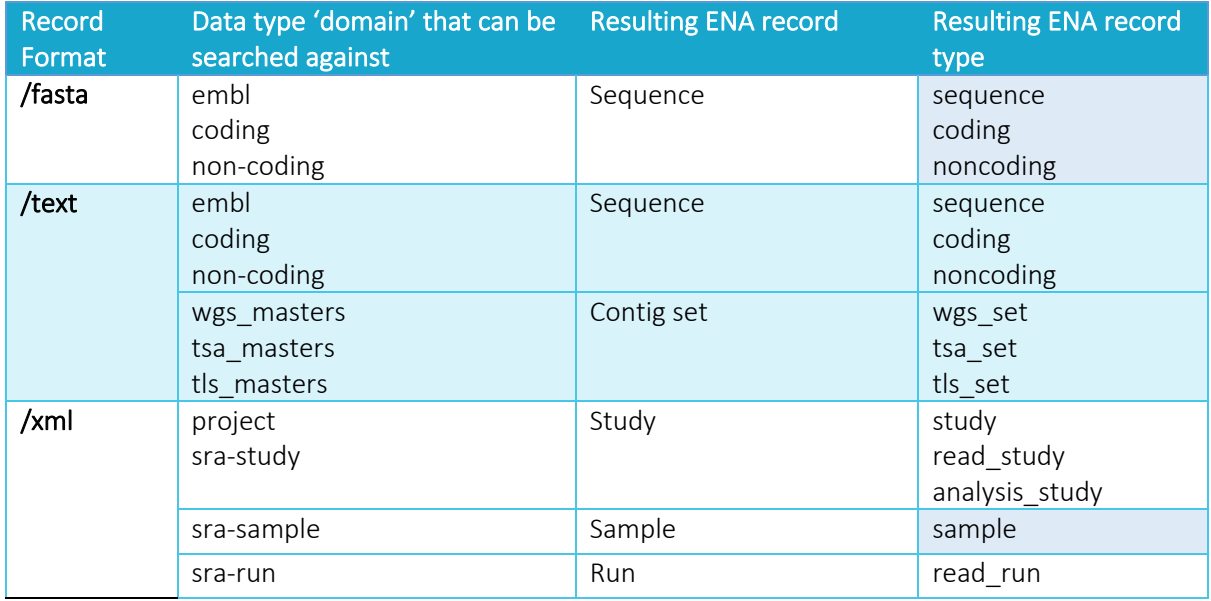

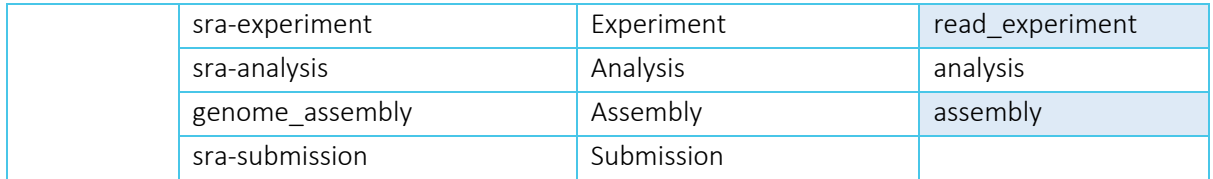

#### *Study records*

Study records represent a research project. The Study holds information about the motivation of the project as well as links to publications. The project domain covers all projects held within the ENA. The sra-study domain includes only those containing raw read data or analyses.

#### *Sample records*

Sample records represent biological samples that were involved in a research project. They hold metadata regarding sample collection and processing (and sometimes analysis in special cases). These can be searched across the sample domain.

#### *Run records*

Run records hold the location of the sequencing data files. These can be searched across the sra-run domain.

#### *Experiment records*

Experiment records hold metadata of the sequencing event. These can be searched across the sraexperiment domain.

#### *Analysis records*

Analysis records hold metadata and the location of data files resulting from any subsequent analysis of sequencing data. These can be searched across the sra-analysis domain.

#### *Assembly records*

Assembly records are a metadata object that holds an overview of a genome assembly. They hold all the components of the genome assembly (e.g. the contig set, scaffold sequences or full chromosomes). They also hold generated assembly statistics. These can be searched across the genome\_assembly domain.

#### *Sequence records*

Sequence records hold targeted assembled nucleotide sequences and sometimes annotation. This includes coding, non-coding and marker regions. These records do not include whole genome shotgun (WGS), transcriptome assembly (TSA) or targeted locus study (TLS) sequences. These are instead separated into the contig set results described below. Sequence records can be retrieved using the general embl domain or specifically for coding or non-coding regions using the coding and non-coding domains.

#### *Contig set records*

Whole genome shotgun (WGS), transcriptome assembly (TSA) and targeted locus study (TLS) sequences are represented as sets grouped by a common set prefix, optionally with a set of annotations that describes all sequences in the set. Contig sets are not retrieved by individual contigs but as the whole set. Only the annotation of contig sets can be retrieved using the browser API due to the scale of the sequence sets. WGS sets are available to search across within the wgs\_masters domain, TSA sets within the tsa\_masters domain and TLS sets withing the tls\_masters domain.

#### Building a Query

The query parameter in a text based search is required. It should be in the format of one or multiple search terms separated by while spaces and combined by logic operators. For example:

#### query=(reductase OR transferase) AND glutathione

A wildcard character (\*) can be used at the beginning or end of a string value for partial matching and enclosing a term in double quotes (" ") can be used for exact matches.

If you would like to target a specific field within the metadata in your search, you can specify this in the format *field:term.* For example:

#### query=description:dopamine

The default order of results is based on their relevance, i.e. the proximity of the terms in the entries.

#### *Escaping special characters*

The following characters require escaping (using a ' \ ' before the character to escape) in order to be correctly interpreted as part of a search term:

 $+ - 8$  | ! ( ) { } [ ] ^ " ~ \* ? : \ /

#### Size limit and pagination of result

A search could return a few or millions of results. As a safety feature to protect against unintended download of large files (or time-outs in scripts that process directly from the URL stream), the default page size is set to 100,000 records. This can be changed using the limit parameter. The limit can be raised for larger page sizes, alternatively if you wish to retrieve all results, the limit should be set to 0, however, it is better practice to make multiple size-limited calls.

The offset parameter is available to use with the limit for pagination and should be set to how many records should be skipped. For example, to fetch the first two pages of a search result with a page size of 200,000 records:

Page one: limit=200000

Page two: offset=200000&limit=200000

# Retrieving related ENA records

To directly download records related to a particular accession, use /links/{linksResult}.

This endpoint is for retrieving all records related to a specific 'Study', 'Sample' or 'Taxon' record. As a result, the following three path variables are allowed for {linksResult} :

/links/study?{parameters}

/links/sample?{parameters}

/links/taxon?{parameters}

#### Parameters of links/{linksResult} function

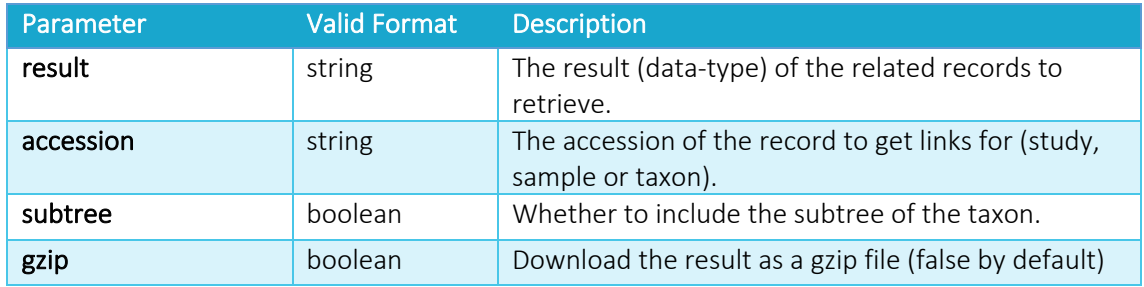

#### Result

To retrieve the related records of a study, sample or taxon, you must choose the correct datatype *result* to retrieve. Not all record formats are compatible with all *result*s.

This table summarises which *result* data types can be used for each record format and the record type that will be returned.

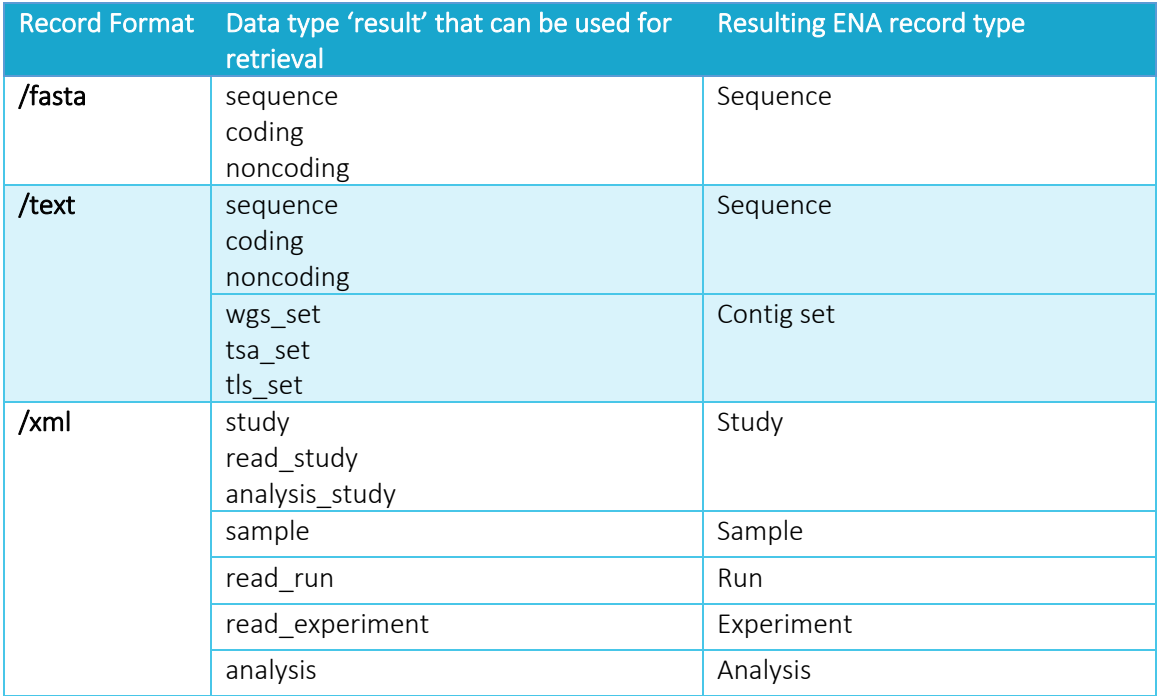

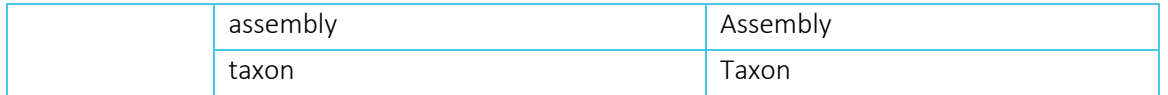

#### *Study records*

Study records represent a research project. The Study holds information about the motivation of the project as well as links to publications.

#### *Sample records*

Sample records represent biological samples that were involved in a research project. They hold metadata regarding sample collection and processing (and sometimes analysis in special cases).

#### *Run records*

Run records hold the location of the sequencing data files.

#### *Experiment records*

Experiment records hold metadata of the sequencing event.

#### *Analysis records*

Analysis records hold metadata and the location of data files resulting from any subsequent analysis of sequencing data.

#### *Assembly records*

Assembly records are a metadata object that holds an overview of a genome assembly. They hold all the components of the genome assembly (e.g. the contig set, scaffold sequences or full chromosomes). They also hold generated assembly statistics.

#### *Sequence records*

Sequence records hold targeted assembled nucleotide sequences and sometimes annotation. This includes coding, non-coding and marker regions. These records do not include whole genome shotgun (WGS), transcriptome assembly (TSA) or targeted locus study (TLS) sequences. These are instead separated into the contig set results described below.

#### *Contig set records*

Whole genome shotgun (WGS), transcriptome assembly (TSA) and targeted locus study (TLS) sequences are represented as sets grouped by a common set prefix, optionally with a set of annotations that describes all sequences in the set. Contig sets are not retrieved by individual contigs but as the whole set. Only the annotation of contig sets can be retrieved using the browser API due to the scale of the sequence sets.

#### Accession

The accession to retrieve links for has to be provided. This can only be a study or sample accession or an NCBI tax ID and must be a valid accession of the linksResult specified.

This table shows valid accession formats for each linksResult option:

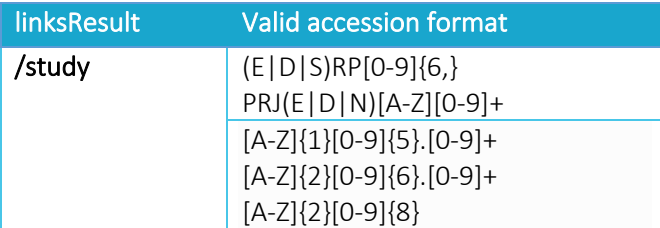

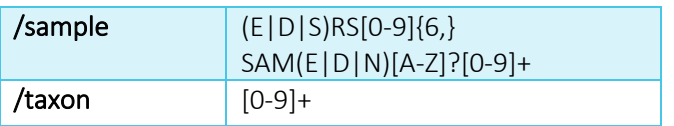

### Retrieving record version history

Version history of versioned records can be retrieved via the /versions/{accession} endpoint. This will return a summary of all versions of the specified record in JSON format. The version number of an assembly or sequence record is indicated at the end of the accession after a '.' e.g. GCA\_000001405.28. For contigs, the version is captured in the master accession e.g. OMHF01.

Not all records are versioned. The following table summarises versioned record types and valid accessions to retrieve the version summary:

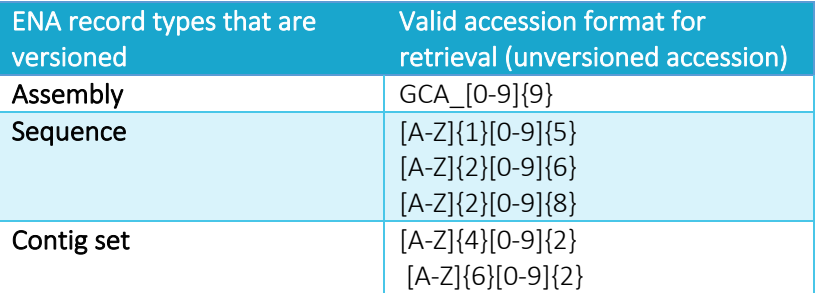

Example:

https://www.ebi.ac.uk/ena/browser/api/versions/GCA\_000001405

```
{
   "accession": "GCA_000001405",
   "versions": [
     {
       "accession": "GCA_000001405",
       "sequenceVersion": 28,
       "xml": "https://www.ebi.ac.uk/ena/browser/api/xml/GCA_000001405.28",
       "status": "public"
     },
     {
       "accession": "GCA_000001405",
       "sequenceVersion": 27,
       "xml": "https://www.ebi.ac.uk/ena/browser/api/xml/GCA_000001405.27",
       "status": "public"
     },
… continued
```
### Examples

All examples given below show the ENA browser API URL only. Examples of using these URLs with *curl* are given in the Introduction section.

#### Download a range of analysis records

download a range of analysis accessions in XML format.

https://www.ebi.ac.uk/ena/browser/api/xml/ERZ1030230-ERZ1030297?download=true

Fetch a list of sequences in fasta format

Fetch a list of sequences in a concatenated fasta format.

https://www.ebi.ac.uk/ena/browser/api/fasta/AA046425%2CAA046385%2CAA046323

#### Download the first 500 analyses from a search for high quality binned metagenomes

Download the first 500 binned metagenomes when searching for bins with a completeness score of >90% and contamination score <10%.

https://www.ebi.ac.uk/ena/browser/api/xml/search?result=analysis&query=assembly\_ty pe%3D%22binned%20metagenome%22%20AND%20contamination\_score%3C10%20AND%20completene ss\_score%3E90&limit=500

#### Fetch 5 non-coding sequences resulting from a text search

Fetch the first 5 (most relevant) non-coding sequences resulting from a search for tRNA and Listeria.

https://www.ebi.ac.uk/ena/browser/api/text/textsearch?domain=noncoding&query=tRNA%20AND%20Listeria&limit=5

Download all studies containing analyses of Homo sapiens Fetch all studies containing analyses of Homo sapiens – all analysis studies linked to the taxon 9606.

https://www.ebi.ac.uk/ena/browser/api/xml/links/taxon?result=analysis\_study&access ion=9606&subtree=false

#### Retrieve a summary of all versions of the human genome

Retrieve a summary of all versions of the reference human assembly (GCA\_000001405).

https://www.ebi.ac.uk/ena/browser/api/versions/GCA\_000001405